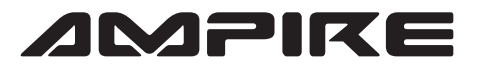

## **AMPIRE** ANSCHLUSSPLAN LDS-VWT65-CP

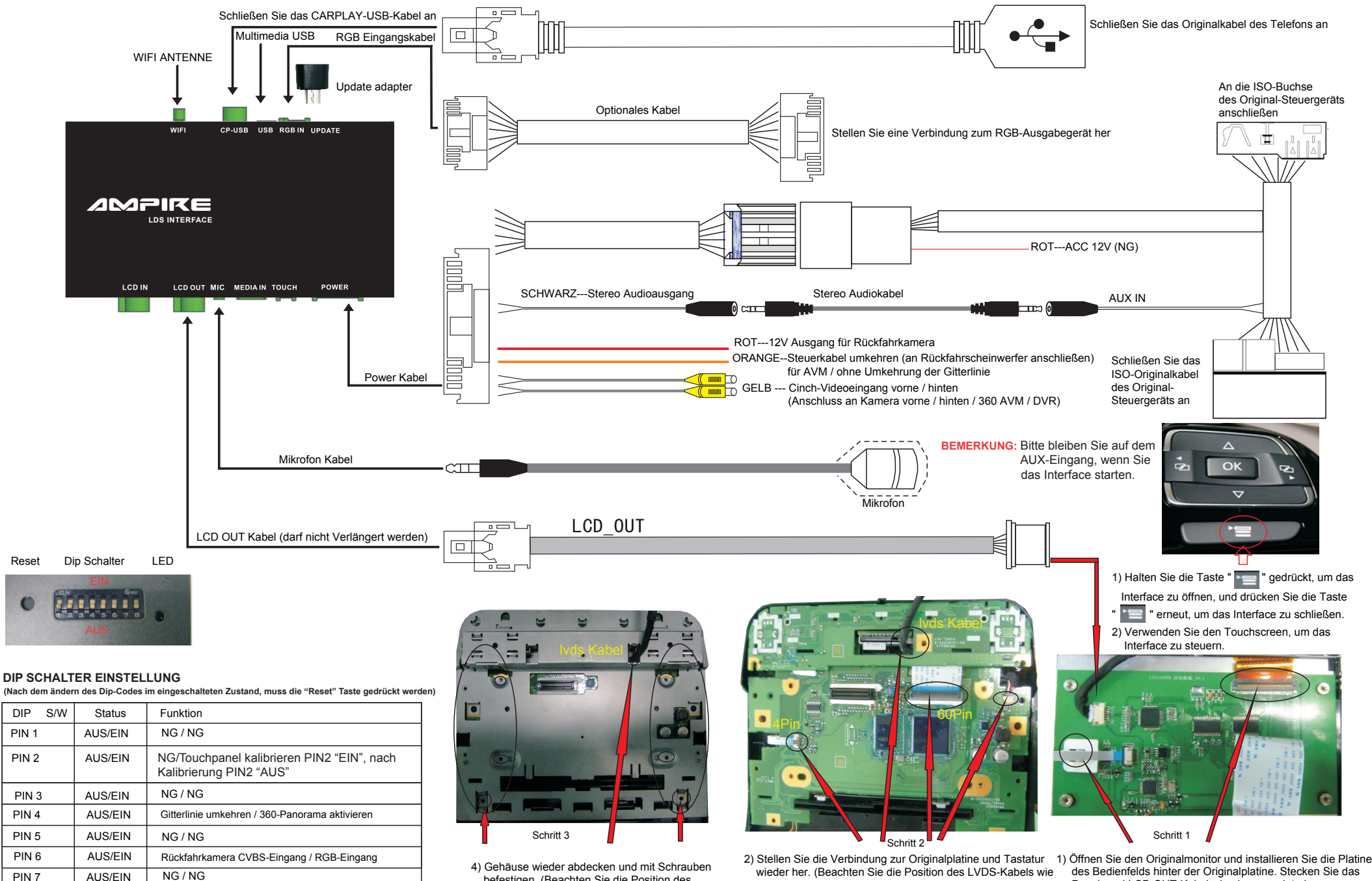

PIN 8 AUS/EIN After Market Rückfahrkamera / Original Rückfahrkamera  befestigen. (Beachten Sie die Position des LVDS-Kabels wie oben gezeigt).

oben gezeigt.)

3) Schließen Sie das 4P- und 60P-Kabel wie oben gezeigt von der Platine an die Originalplatine an.

 Panel- und LCD OUT-Kabel wie oben gezeigt ein. Bemerkung: Ein Isolierstreifen muss an der Rückseite der Platine angebracht werden